*Marcel Dettling*

Institute for Data Analysis and Process Design

Zurich University of Applied Sciences

marcel.dettling@zhaw.ch

http://stat.ethz.ch/~dettling

ETH Zürich, February 25, 2013

# *Visualization: Time Series Plot*

> plot(tsd, ylab="(%)", main="Unemployment in Maine")

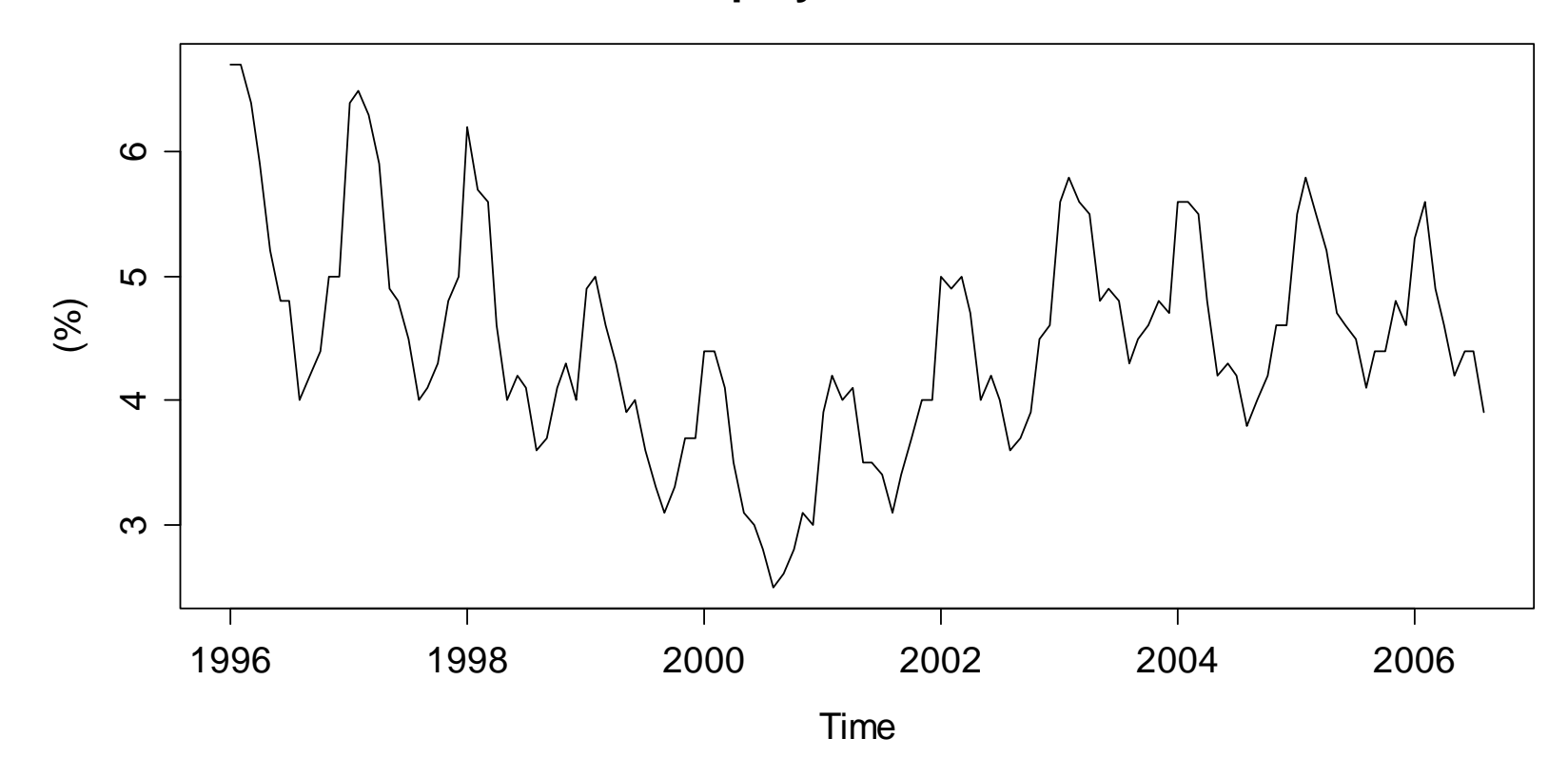

#### **Unemployment in Maine**

# *Multiple Time Series Plots*

> plot(tsd, main="Chocolate, Beer & Electricity")

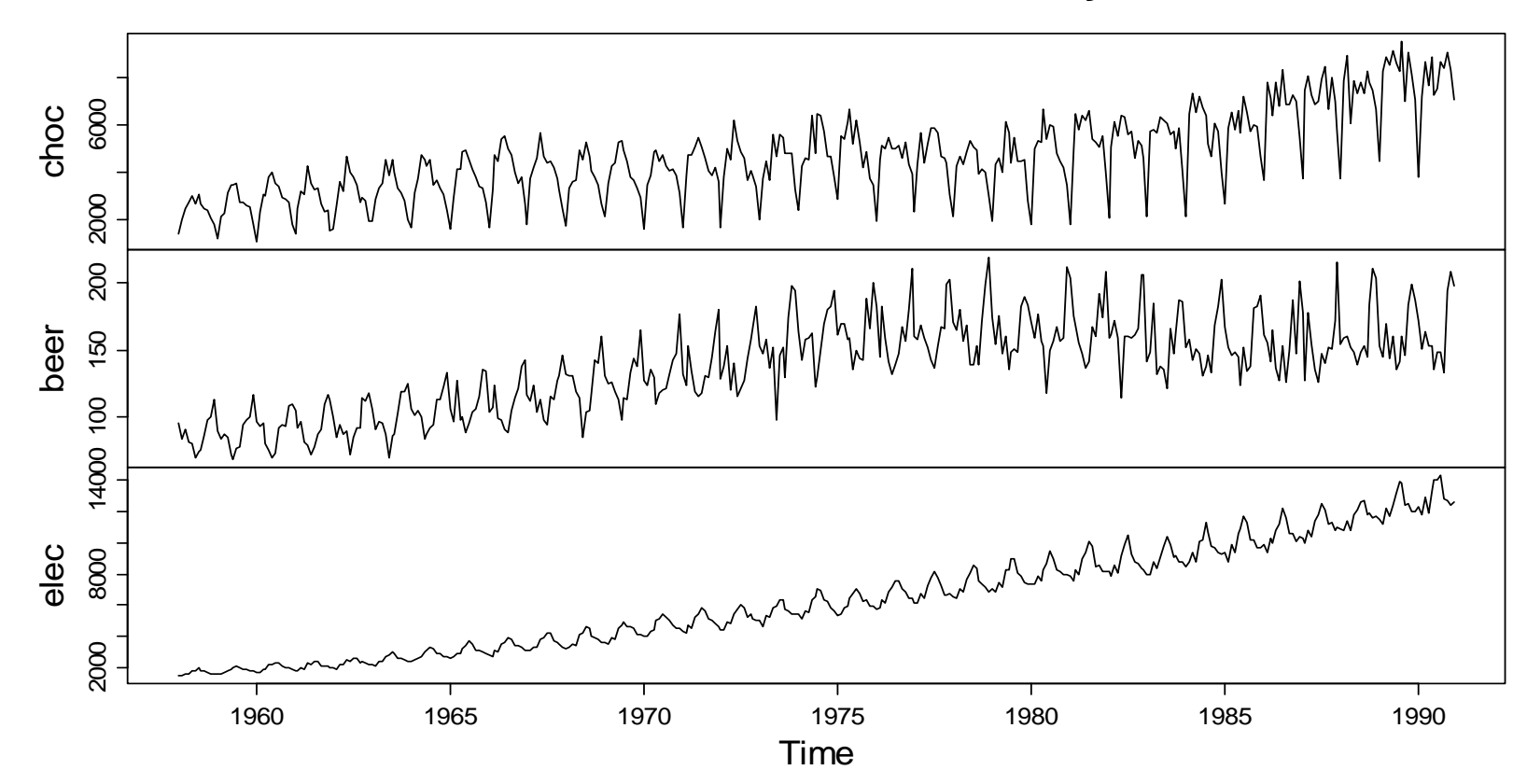

**Chocolate, Beer & Electricity**

# *Only One or Multiple Frames?*

- Due to different scale/units it is often impossible to directly plot multiple time series in one single frame. Also, multiple frames are convenient for visualizing the series.
- If the relative development of multiple series is of interest, then we can (manually) index the series and (manually) plot them into one single frame.
- This clearly shows the magnitudes for trend and seasonality. However, the original units are lost.
- For details on how indexing is done, see the scriptum.

# *Multiple Time Series Plots*

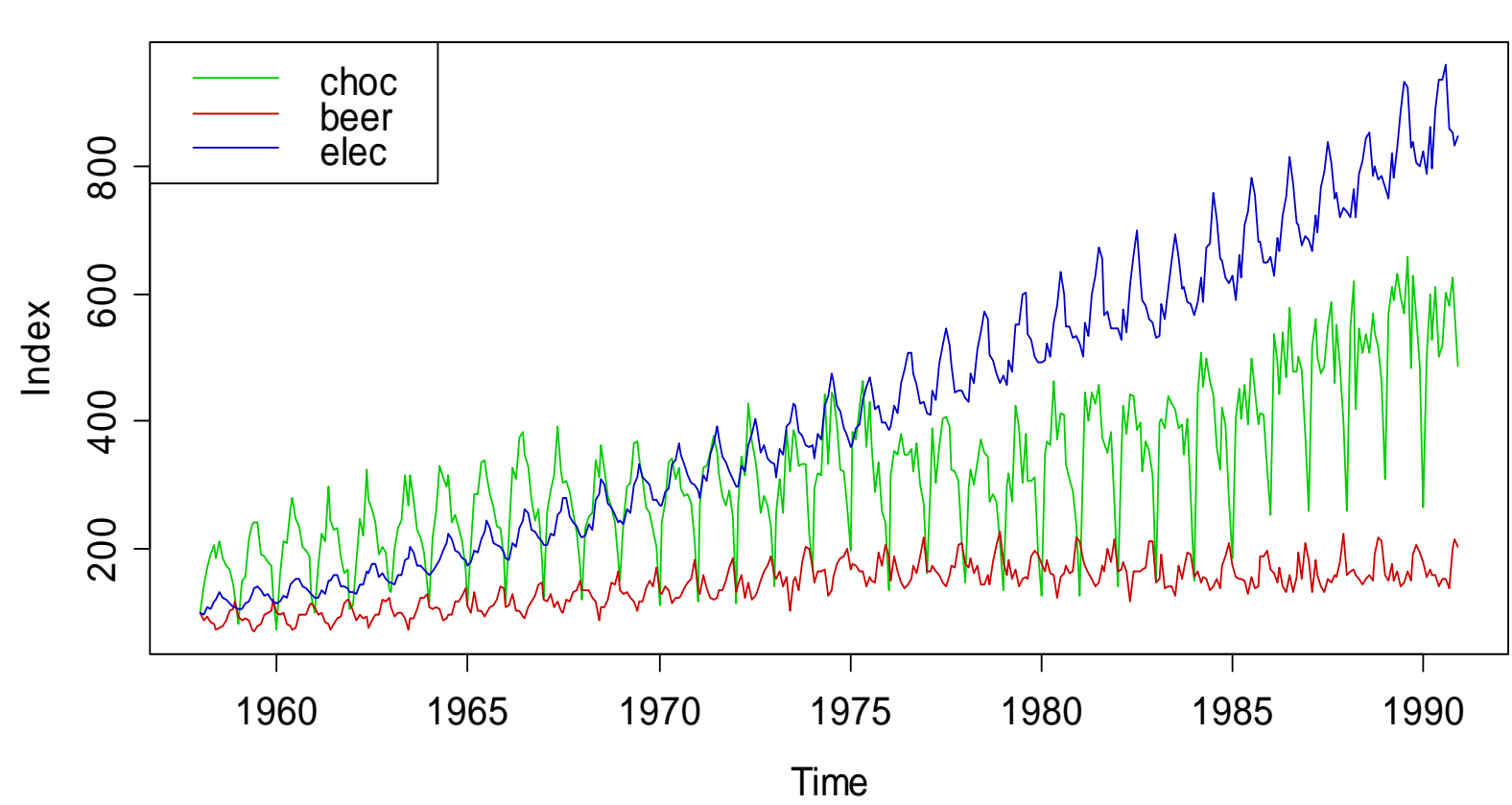

**Indexed Chocolate, Beer & Electricity**

# *Transformations*

For strictly stationary time series, we have:  $X_{_t} \thicksim F$ 

We did not specify the distribution  $F$  and there is no restriction to it. However, many popular time series models are based on:

- 1) *Gaussian distribution*
- 2) *linear relations between the variables*

If the data show different behaviour, we can often improve the situation by transforming  $x_{\!\scriptscriptstyle 1}^\mathrm{},...,x_{\!\scriptscriptstyle n}^\mathrm{}}$  to  $g(x_{\!\scriptscriptstyle 1}^\mathrm{},...,g(x_{\!\scriptscriptstyle n}^\mathrm{}}).$  The most popular and practically relevant transformation is:

 $g(\cdot) = \log(\cdot)$ 

### *Transformations: Lynx Data*

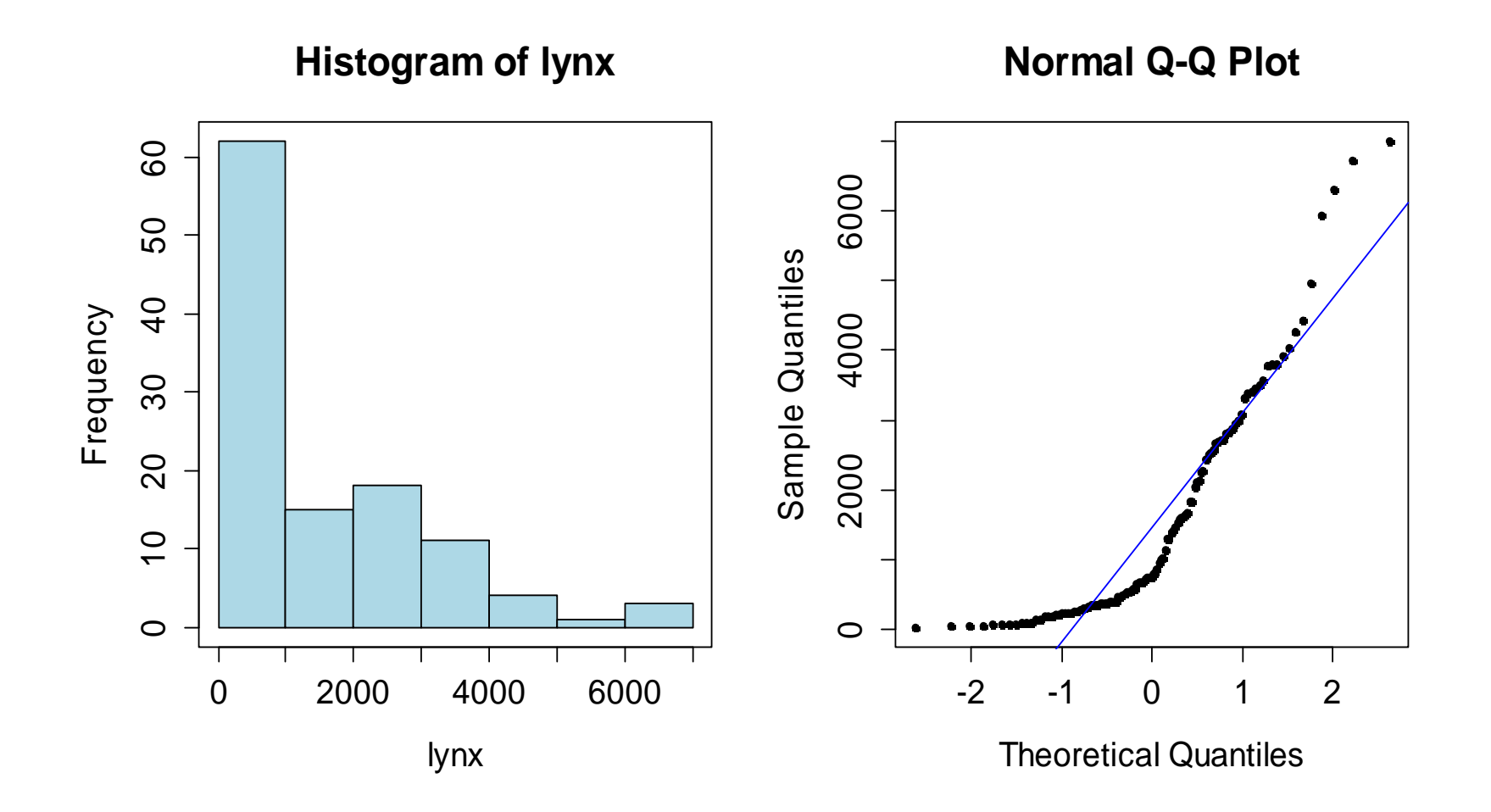

# *Transformations: Lynx Data*

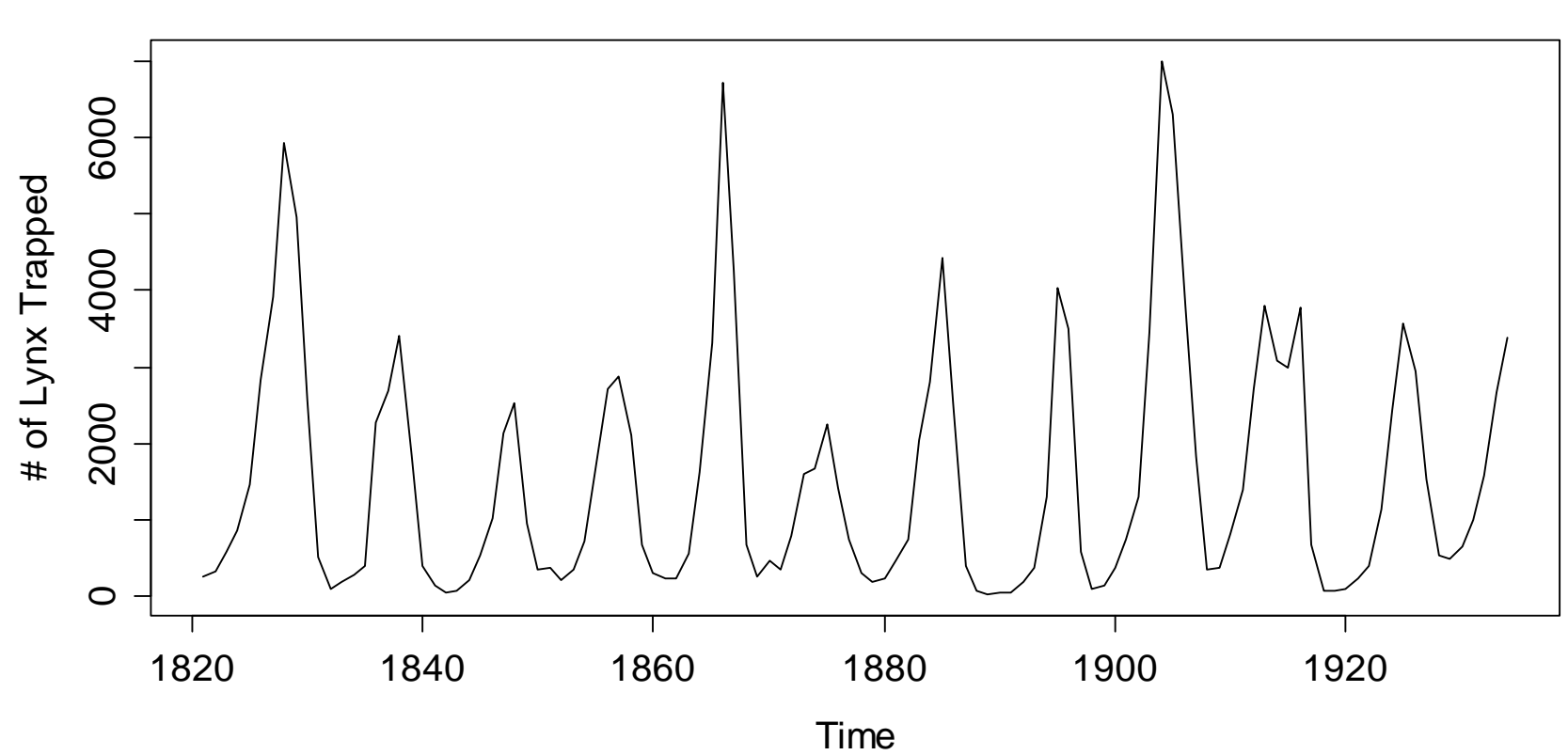

**Lynx Trappings**

# *Transformations: Lynx Data*

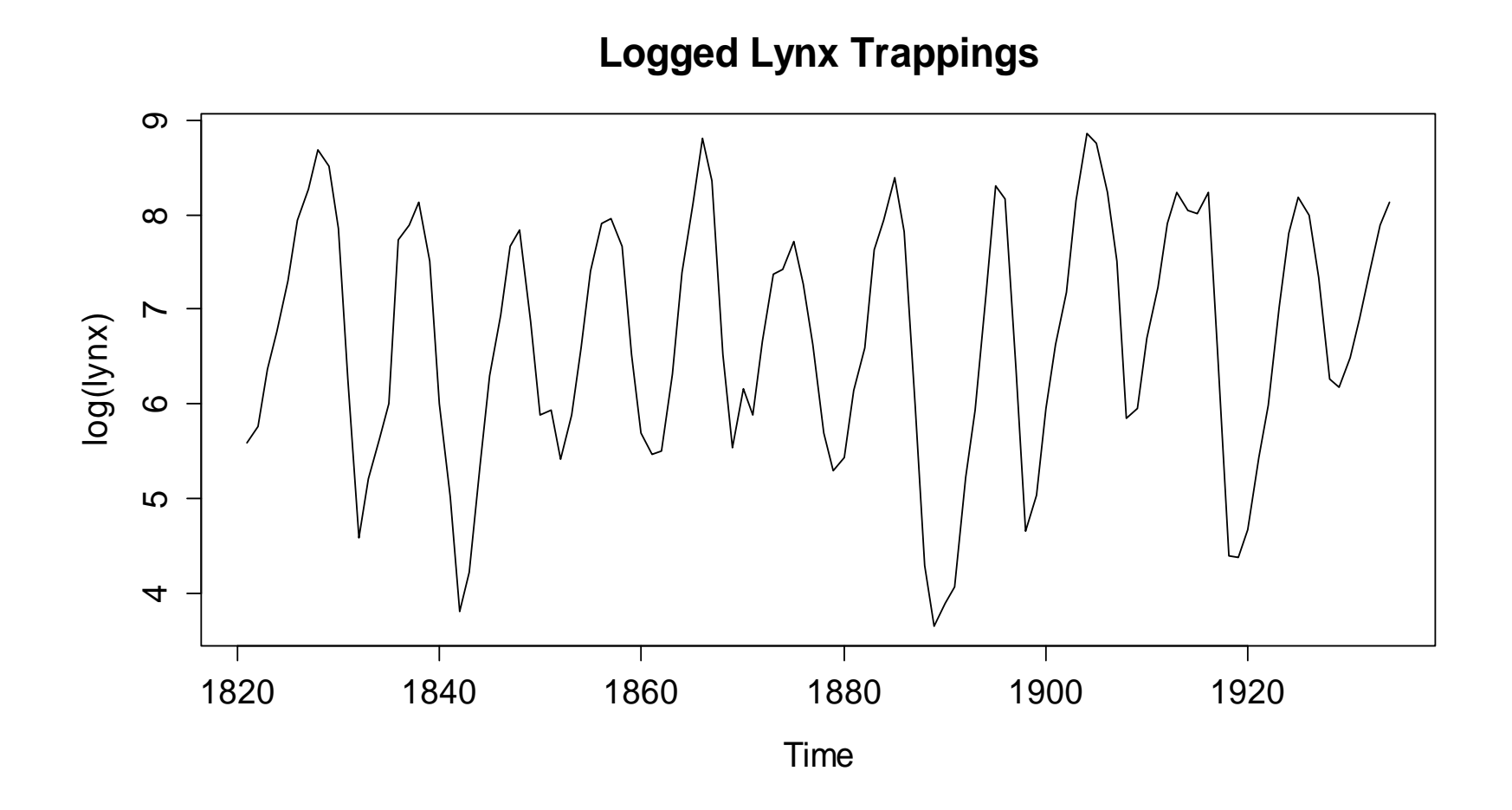

# *Decomposition*

Stationarity is key for statistical learning, but real data often have trend/seasonality, and are non-stationary. We can (often) deal with that using the simple additive decomposition model:

$$
X_t = m_t + s_t + R_t
$$

<sup>=</sup>**trend + seasonal effect + stationary remainder**

The goal is to find a remainder term  $R_{\scriptscriptstyle f}$  , as a sequence of correlated random variables with mean zero, i.e. a stationary ts.

We can employ: 1) *taking differences (=differencing)* 

2) *smoothing approaches (= filtering)*

3) *parametric models (= curve fitting)*

### *Multiplicative Decomposition*

 $X_t = m_t + s_t + R_t$  is not always a good model:

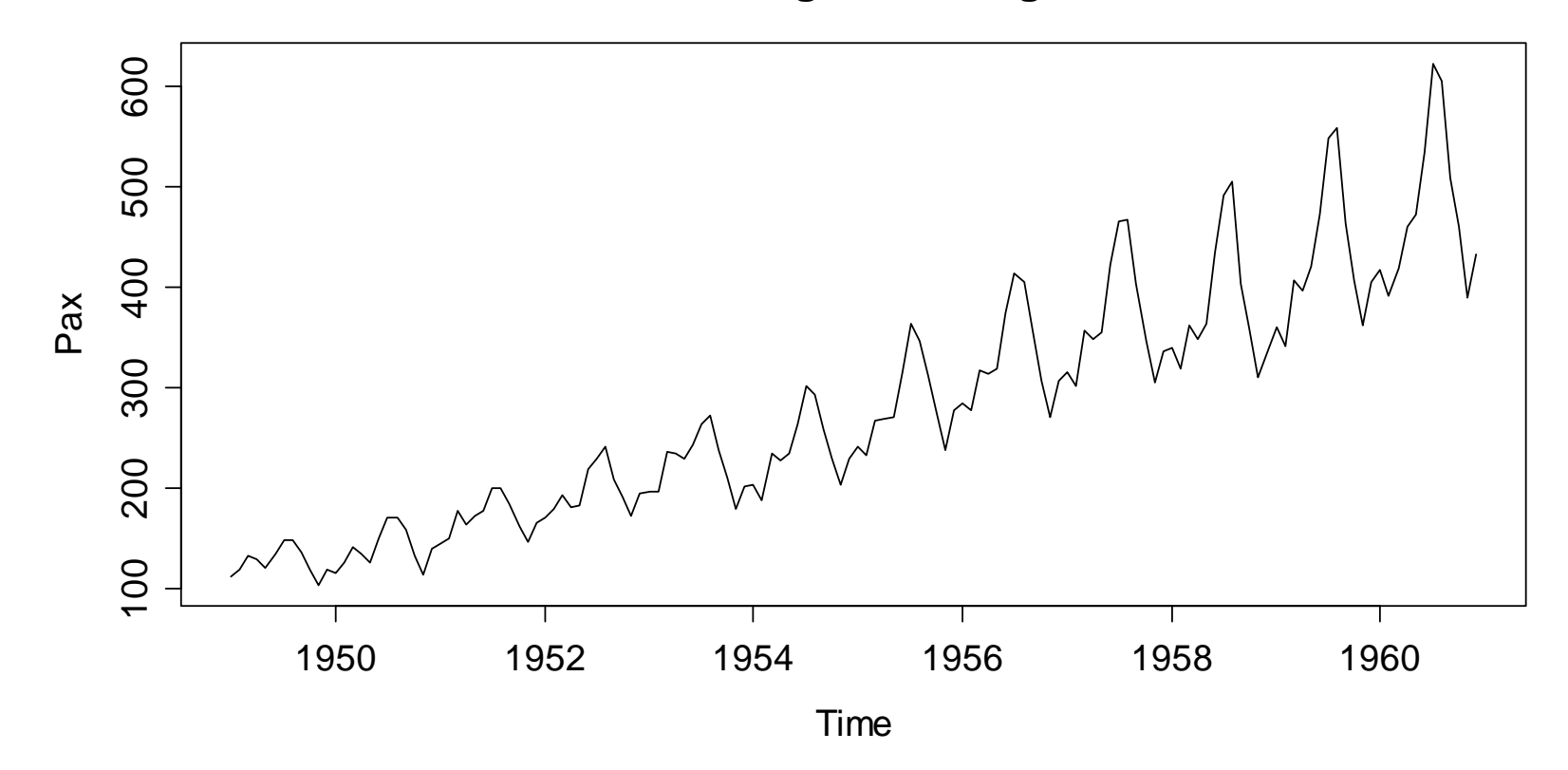

**Passenger Bookings**

# *Multiplicative Decomposition*

Better:  $X_{t} = m_{t}\cdot s_{t}\cdot R_{t}$  , respectively  $\log(X_{t}) = m_{t}^{\prime} + s_{t}^{\prime} + R_{t}^{\prime}$ 

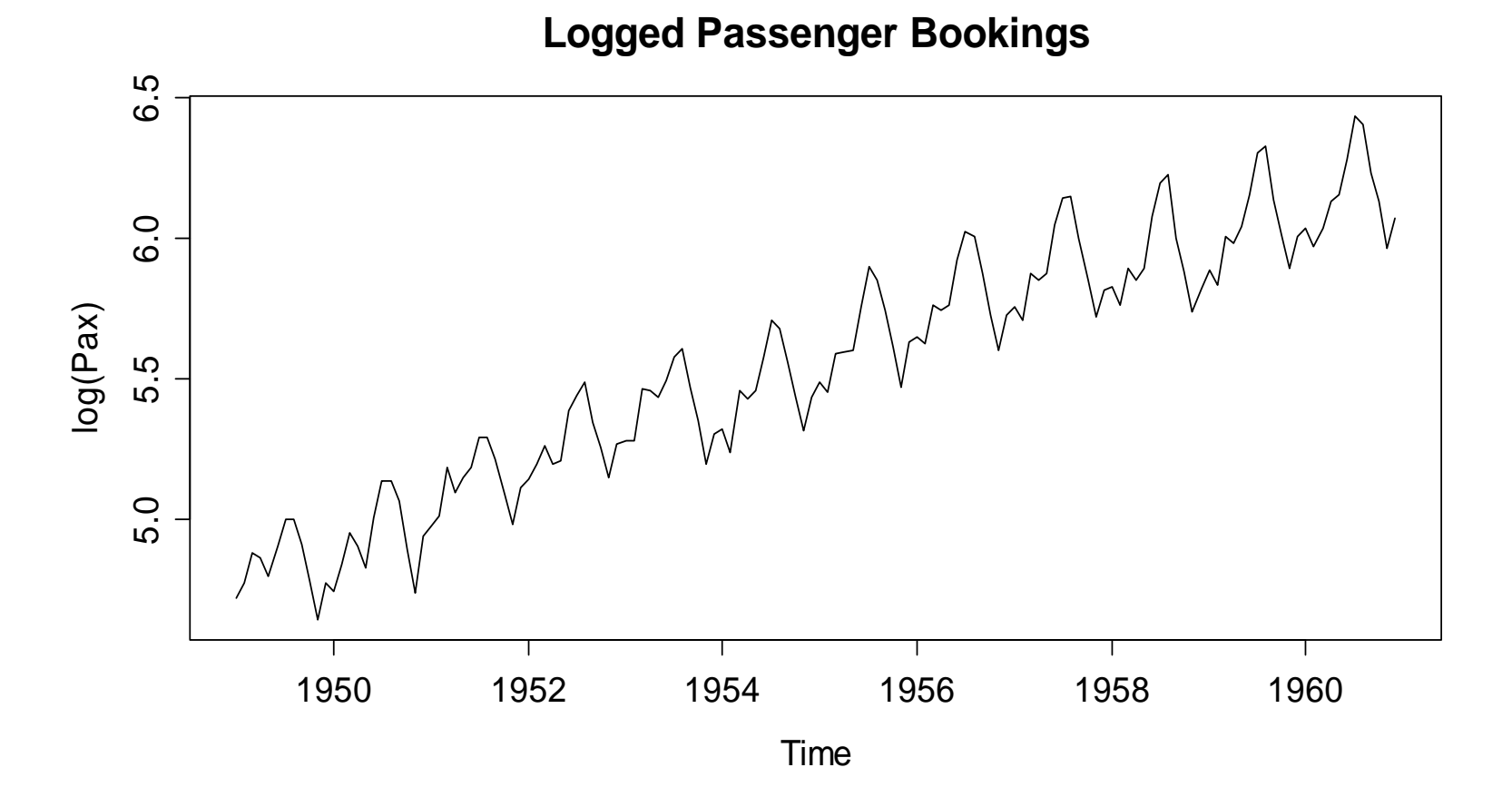

# **Applied Time Series Analysis SS 2013 – Week 02***Differencing: Theory*

 $→$  **see blackboard...** 

#### **Summary:**

- $\bullet$  Differencing means analyzing the observation-to-observation changes in the series, but no longer the original.
- This may (or may not) remove trend/seasonality, but does not yield estimates for  $m_{t}$  and  $s_{t}$ , and not even for  $R_{t}$ .
- Differencing changes the dependency in the series, i.e it artificially creates new correlations.

# *Differencing: Example*

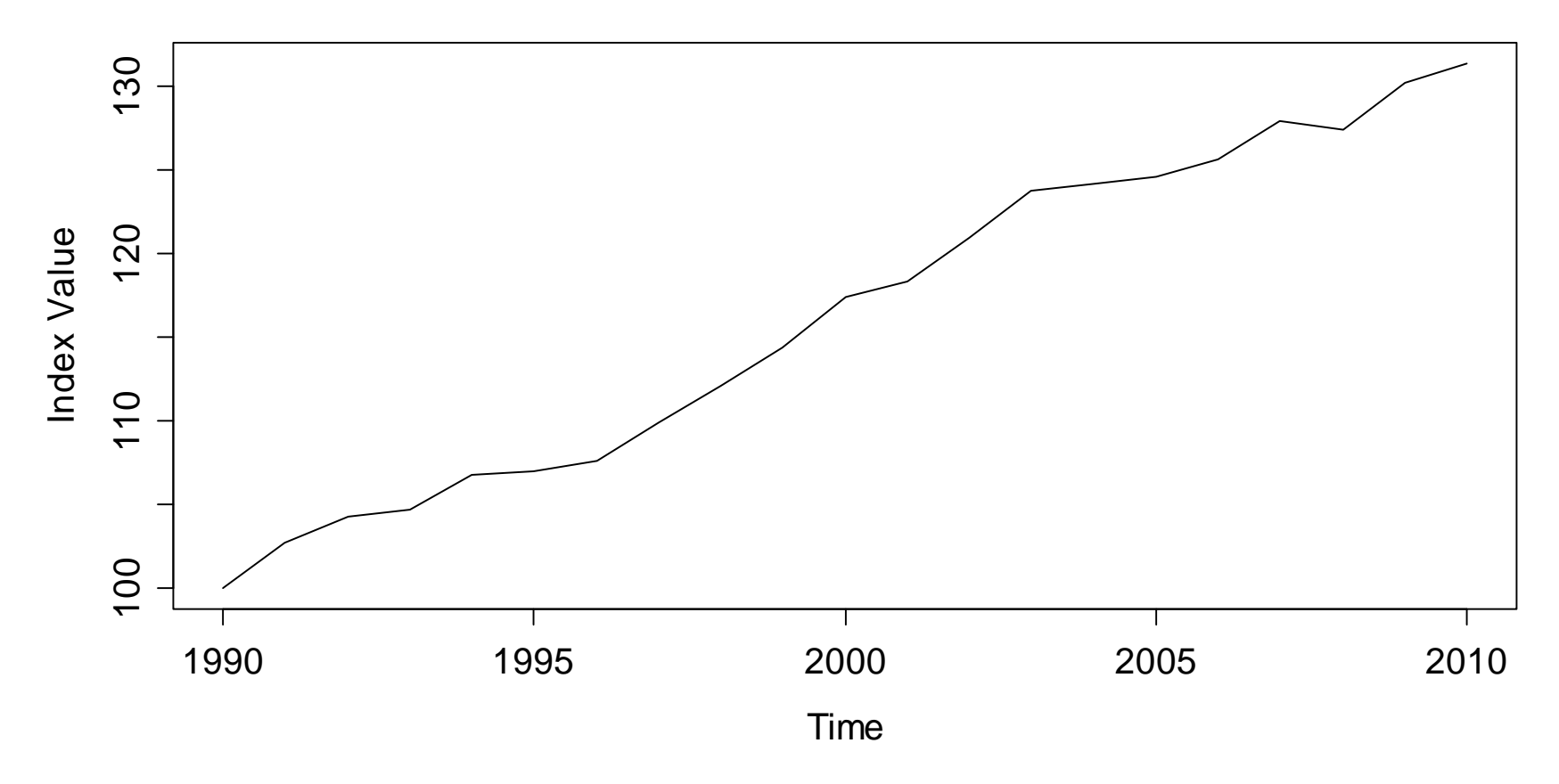

**Swiss Traffic Index**

# **Applied Time Series Analysis SS 2013 – Week 02***Differencing: Example*

> plot(diff(SwissTraffic), main=…)

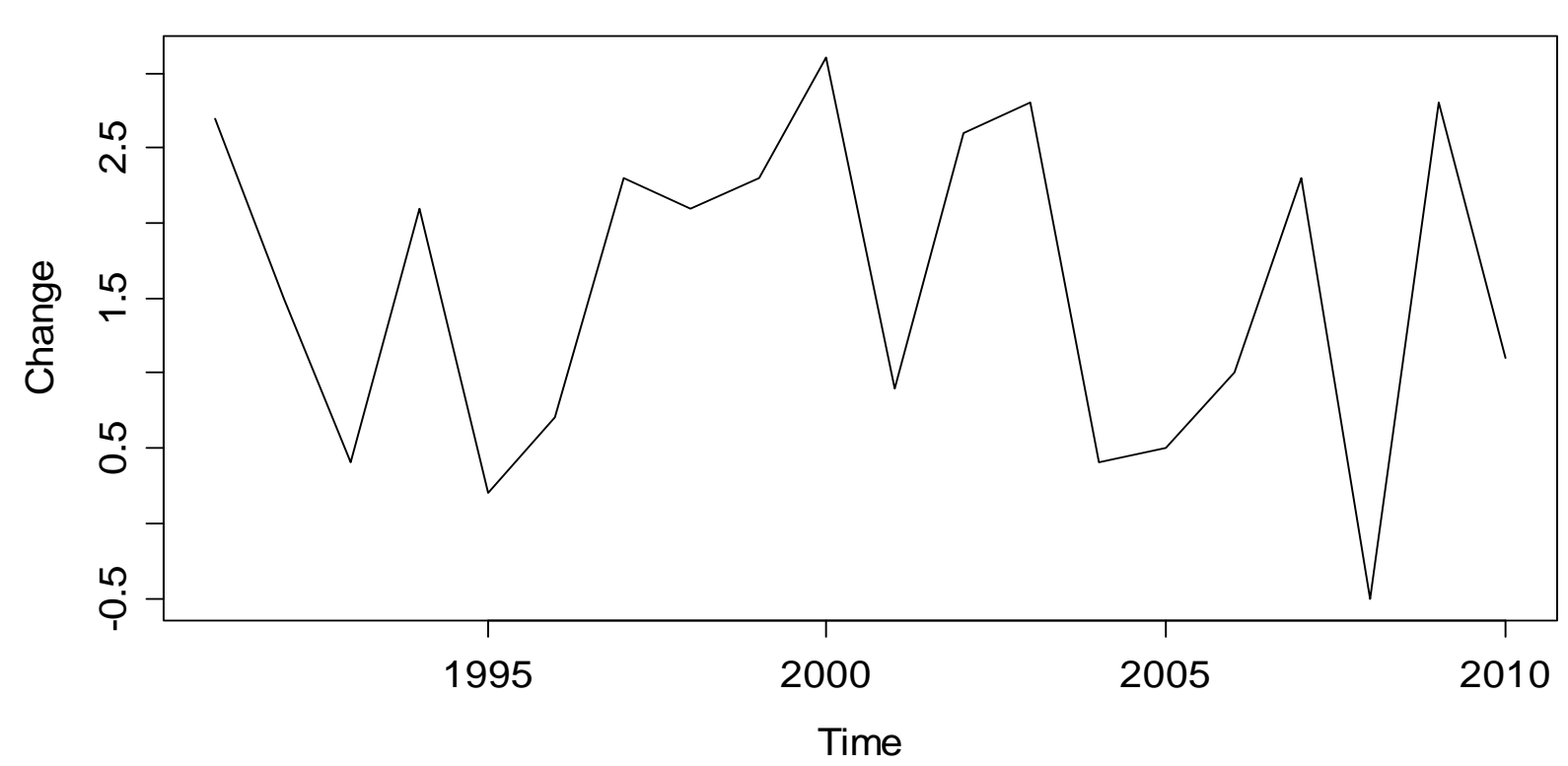

**Differenced Swiss Traffic Index**

# *Differencing: Further Remarks*

• If log-transformed series are differenced (i.e. the SMI series), we are considering (an approximation to) the relative changes.

$$
Y_{t} = \log(X_{t}) - \log(X_{t-1}) = \log\left(\frac{X_{t}}{X_{t-1}}\right) = \log\left(\frac{X_{t} - X_{t-1}}{X_{t-1}} + 1\right) \approx \frac{X_{t} - X_{t-1}}{X_{t-1}}
$$

• The backshift operator "go back one step" allows for convenient notation for all differencing operations.

Backshift operator:  $B(X_{t}) = X_{t-1}$ 

 $Y_t = (1-B)X_t = X_t - X_{t-1}$ 

# *Higher-Order Differencing*

The "normal" differencing from above managed to remove any linear trend from the data. In case of polynomial trend, that is no longer true. But we can take higher-order differences:

$$
X_{t} = \alpha + \beta_{1}t + \beta_{2}t^{2} + R_{t}, R_{t} \text{ stationary}
$$
  
\n
$$
Y_{t} = (1 - B)^{2} X_{t}
$$
  
\n
$$
= (X_{t} - X_{t-1}) - (X_{t-1} - X_{t-2})
$$
  
\n
$$
= R_{t} - 2R_{t-1} + R_{t-2} + 2\beta_{2}
$$

A quadratic trend can be removed by taking second-order differences. However, what we obtain is not an estimate of the remainder term  $R_{\scriptscriptstyle\! L}$  , but something that is much more complicated.

# *Removing Seasonal Effects*

Time series with seasonal effects can be made stationary through differencing by comparing to the previous periods' value.

$$
Y_t = (1 - B^p)X_t = X_t - X_{t-p}
$$

- Here,  $p$  is the frequency of the series.
- A potential trend which is exactly linear will be removed by the above form of seasonal differencing.
- In practice, trends are rarely linear but slowly varying:  $m_{_t} \approx m_{_{t-1}}$ However, here we compare  $m_{_t}$  with  $m_{_{t-p}}$ , which means that seasonal differencing often fails to remove trends completely.

# *Seasonal Differencing: Example*

> data(co2); plot(co2, main=…)

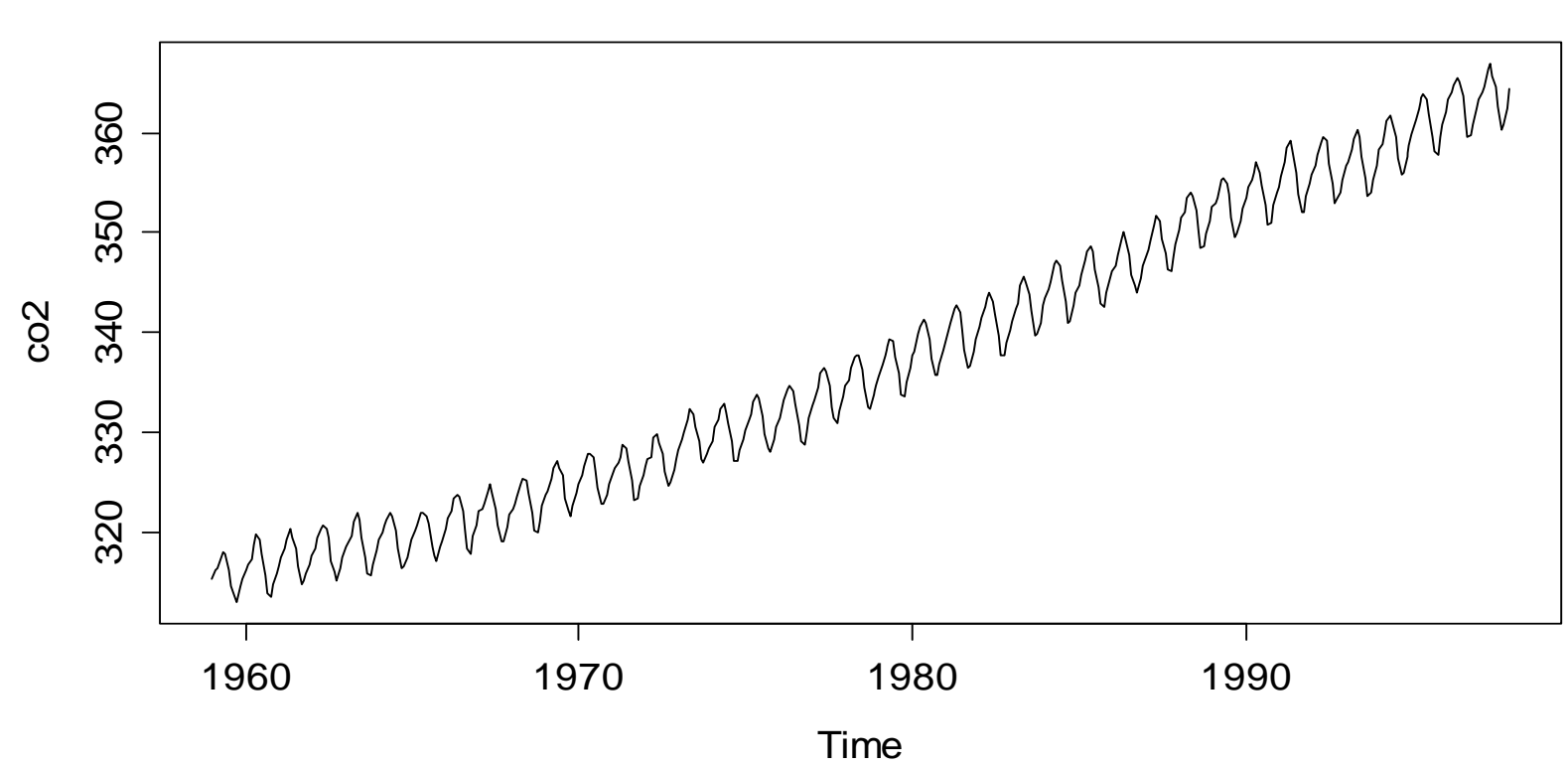

**Mauna Loa CO2 Concentrations**

# *Seasonal Differencing: Example*

 $>$  sd.co2 <- diff(co2, lag=12)

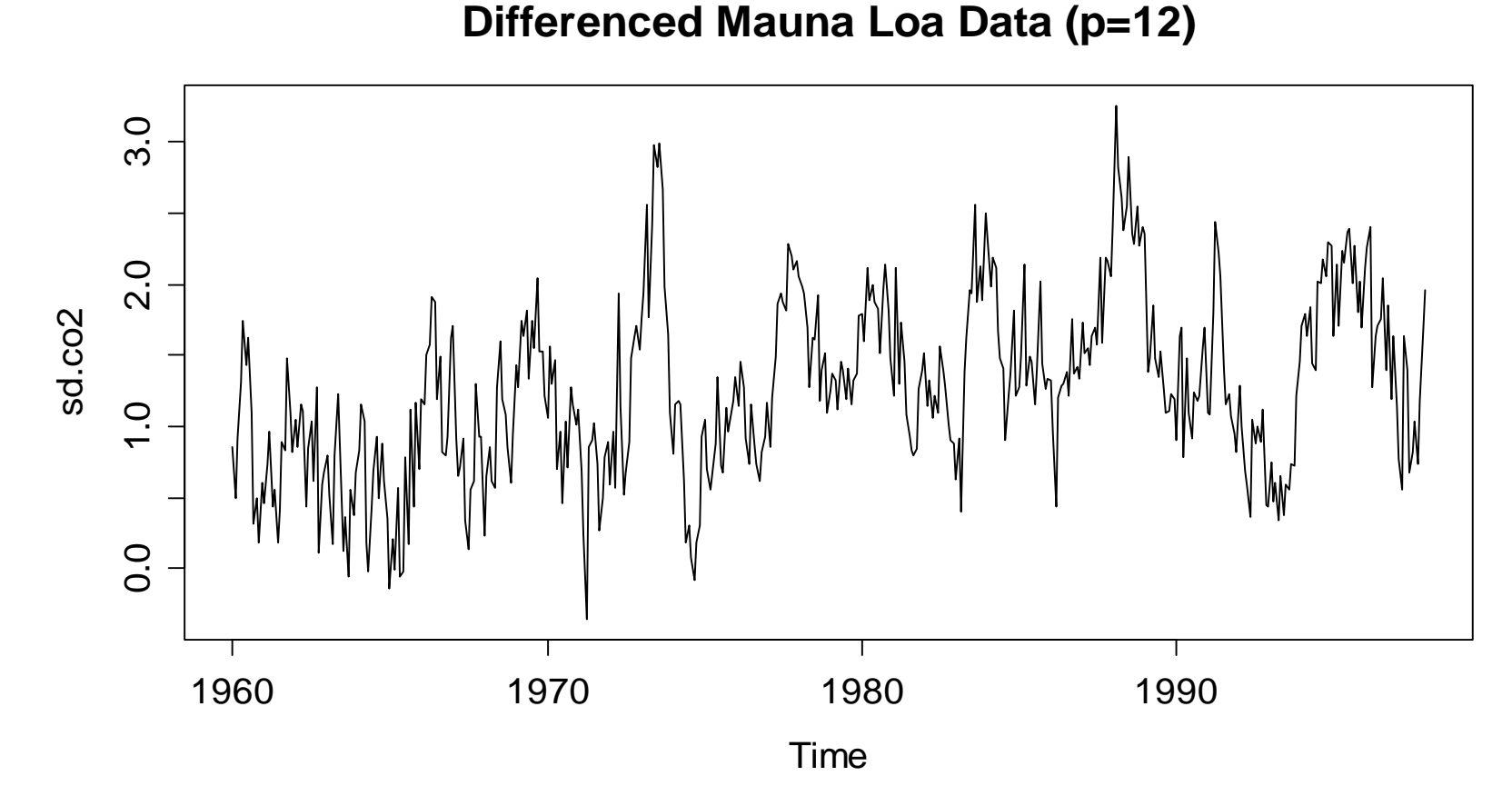

# *Seasonal Differencing: Example*

 $>$  sd.co2 <- diff(co2, lag=12)

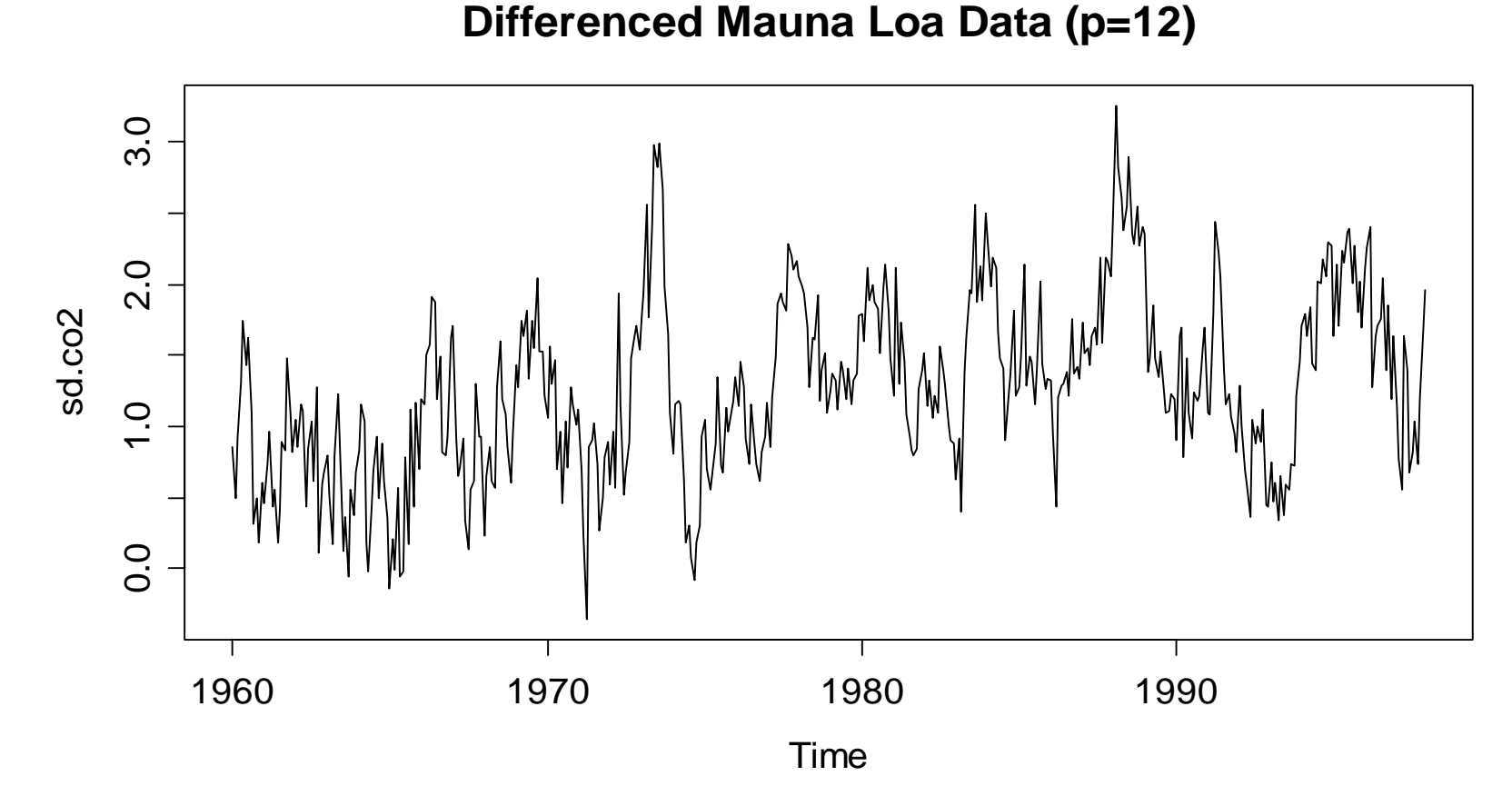

### *Seasonal Differencing: Example*

This is:  $Z_{t} = (1 - B)Y_{t} = (1 - B)(1 - B^{12})X_{t}$ 

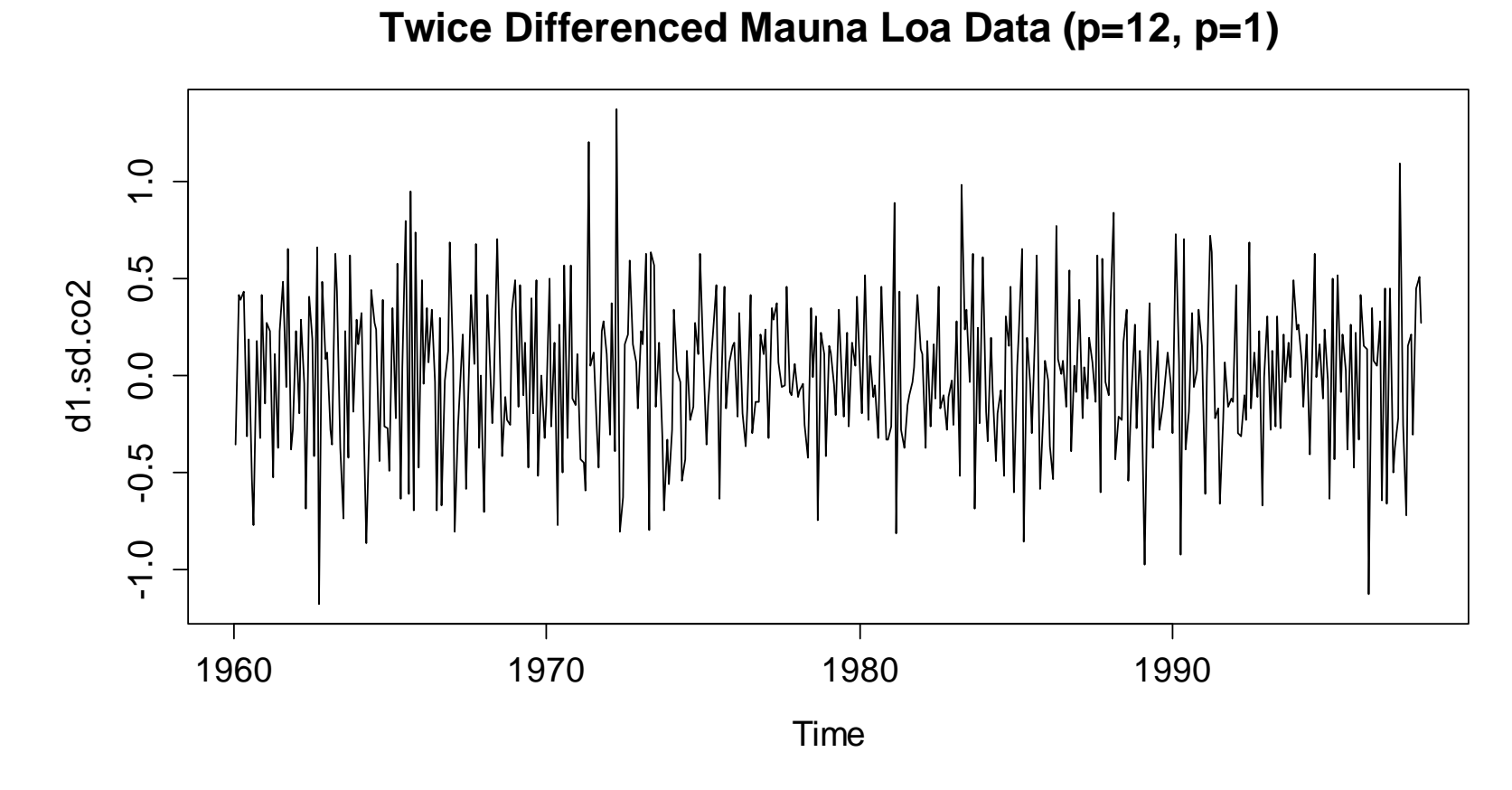

# *Differencing: Remarks*

**Some advantages and disadvantages:**

- + trend and seasonal effect can be removed
- + procedure is very quick and very simple to implement
- - $\hat{n}_{\epsilon}$  ,  $\hat{s}_{\epsilon}$  and  $\hat{R}_{\epsilon}$  are not known, and cannot be visualised  $\hat{m}^{\phantom{\dag}}_t$  ,  $\hat{s}$  $S_{\overline{t}}$ ˆ $R_{\!\scriptscriptstyle t}$
- resulting time series will be shorter than the original
- differencing leads to strong artificial dependencies
- extrapolation of  $\hat{m}_i$ ,  $\hat{s}_i$  is not possible  $\hat{m}^{\phantom{\dagger}}_t$   $\hat{s}$  $S_{\overline{t}}$

# *Smoothing, Filtering: Part 1*

In the absence of a seasonal effect, the trend of a non-stationary time series can be determined by applying any **additive, linear filter**. We obtain a new time series  $\hat{m}_{\cdot}$ , representing the trend:  $m_{\!\scriptscriptstyle f}$ 

$$
\hat{m}_{t} = \sum_{i=-p}^{q} a_{i} X_{t+i}
$$

- the window, defined by  $p$  and  $\,q$ , can or can't be symmetric
- the weights, given by  $a_{\scriptscriptstyle \hat{i}}$ , can or can't be uniformly distributed
- other smoothing procedures can be applied, too.

# *Trend Estimation with the Running Mean*

> trd <- filter(SwissTraffic, filter=c(1,1,1)/3)

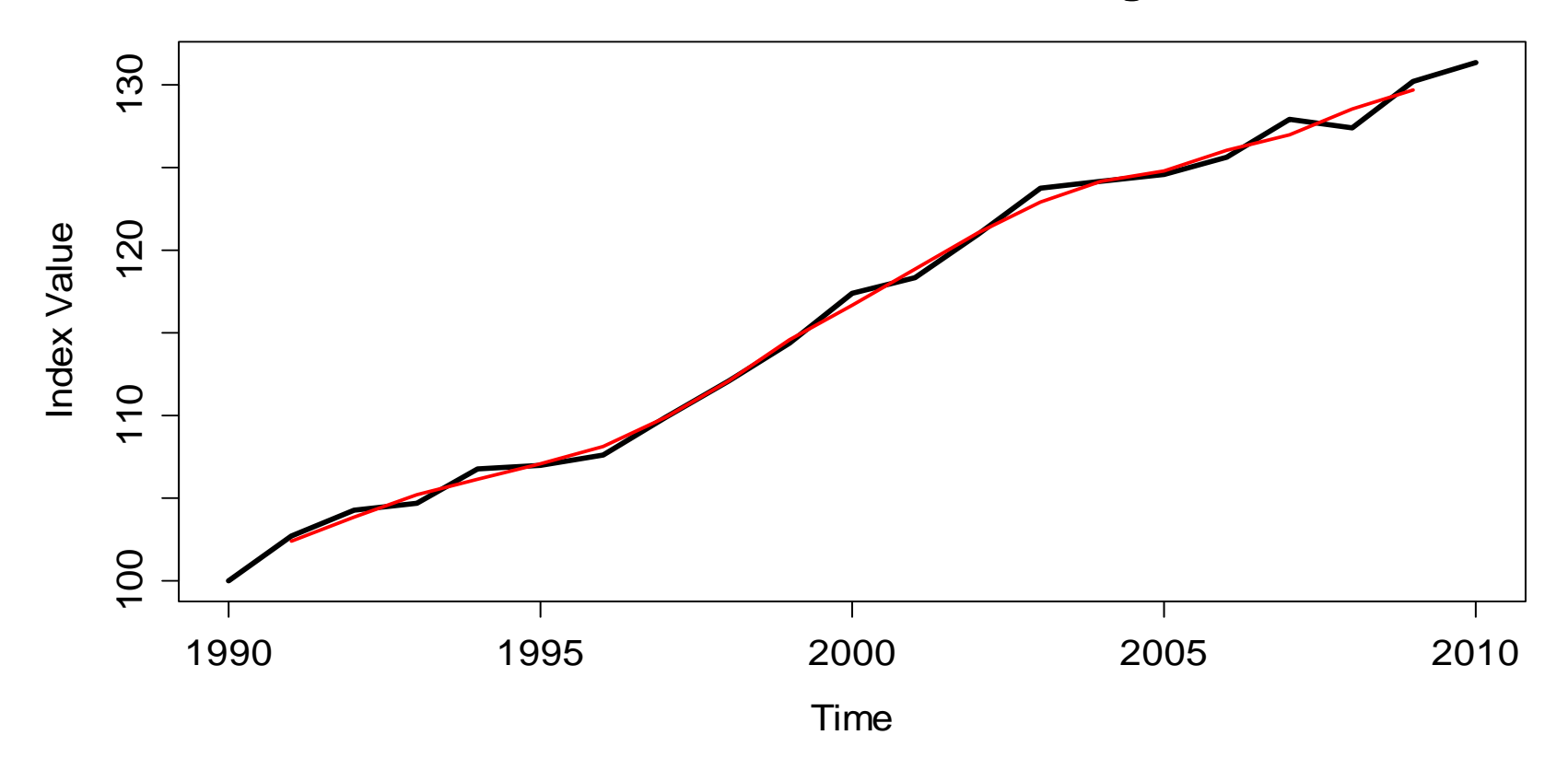

**Swiss Traffic Index with Running Mean**

# *Smoothing, Filtering: Part 2*

In the presence a seasonal effect, smoothing approaches are still valid for estimating the trend. We have to make sure that the sum is taken over an entire season, i.e. for monthly data:

$$
\hat{m}_t = \frac{1}{12} \left( \frac{1}{2} X_{t-6} + X_{t-5} + \dots + X_{t+5} + \frac{1}{2} X_{t+6} \right) \text{ for } t = 7, \dots, n-6
$$

An estimate of the seasonal effect  $s_t$  at time  $t$  can be obtained by:

$$
\hat{S}_t = x_t - \hat{m}_t
$$

By averaging these estimates of the effects for each month, we obtain a single estimate of the effect for each month.

# *Trend Estimation for Mauna Loa Data*

- $>$  wghts <- c(.5,rep(1,11),.5)/12
- > trd <- filter(co2, filter=wghts, sides=2)

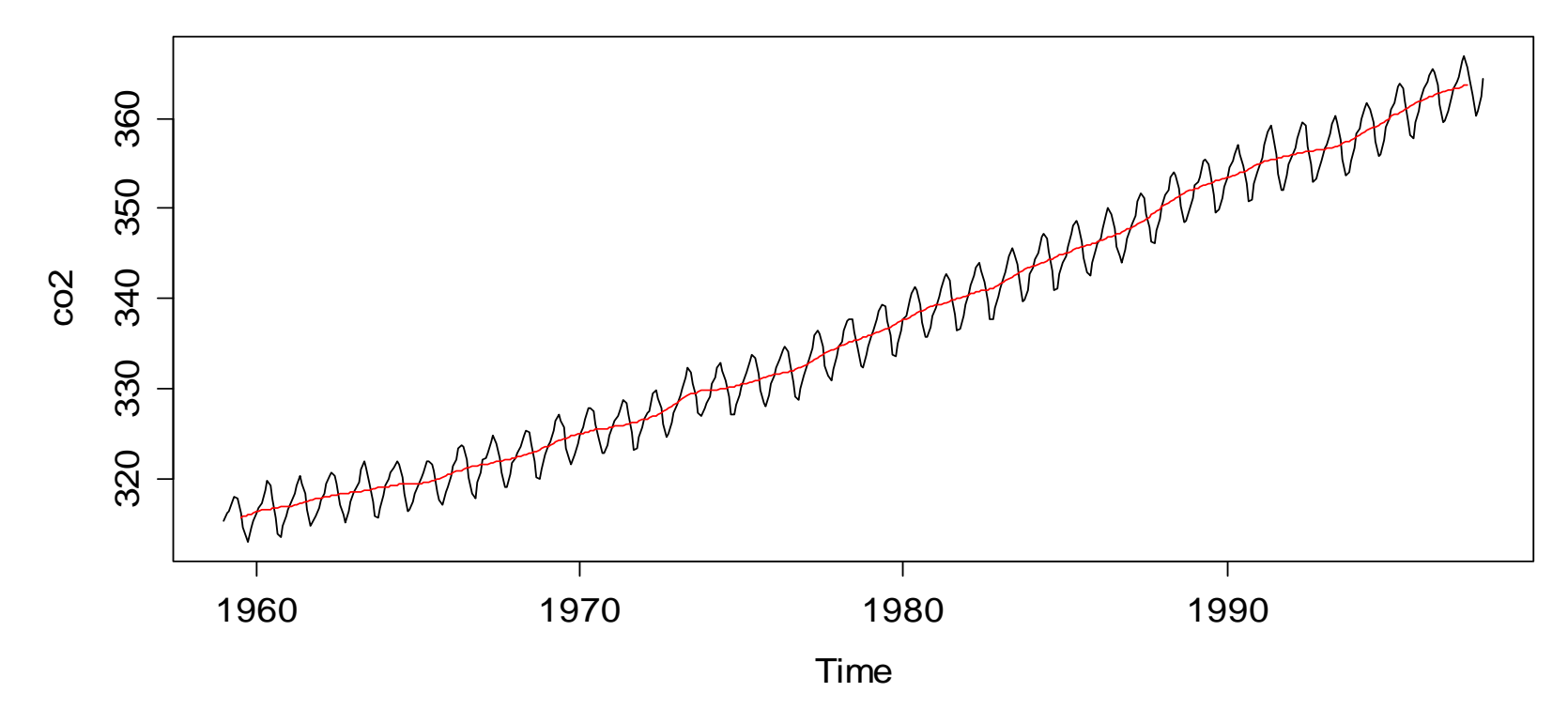

**Mauna Loa CO2 Concentrations**

### *Estimating the Seasonal Effects*

$$
\hat{S}_{Jan} = \hat{S}_1 = \hat{S}_{13} = \dots = \frac{1}{39} \cdot \sum_{j=0}^{38} (x_{12j+1} - \hat{m}_{12j+1})
$$

**Seasonal Effects for Mauna Loa Data**

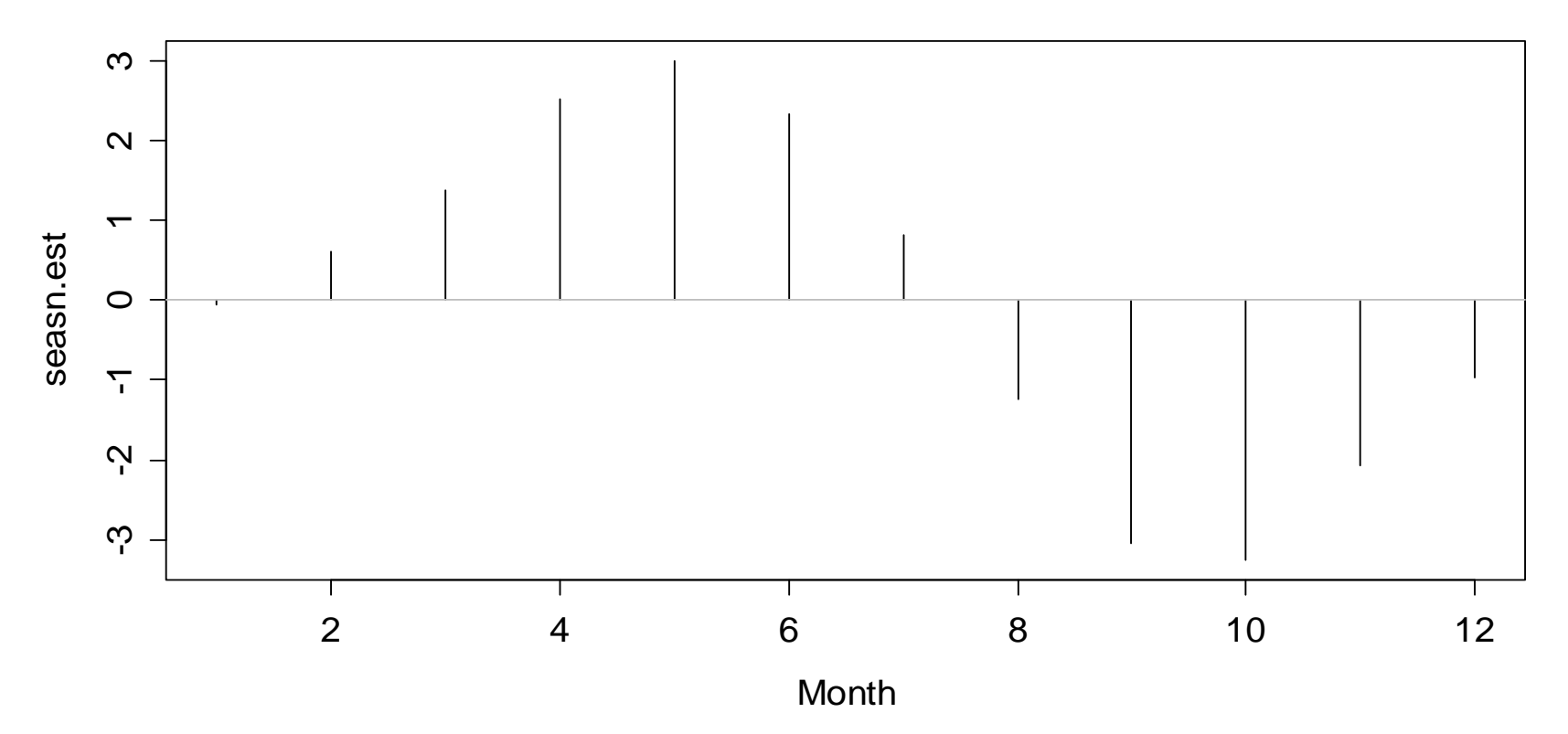

### *Estimating the Remainder Term*

$$
\hat{R}_t = x_t - \hat{m}_t - \hat{s}_t
$$

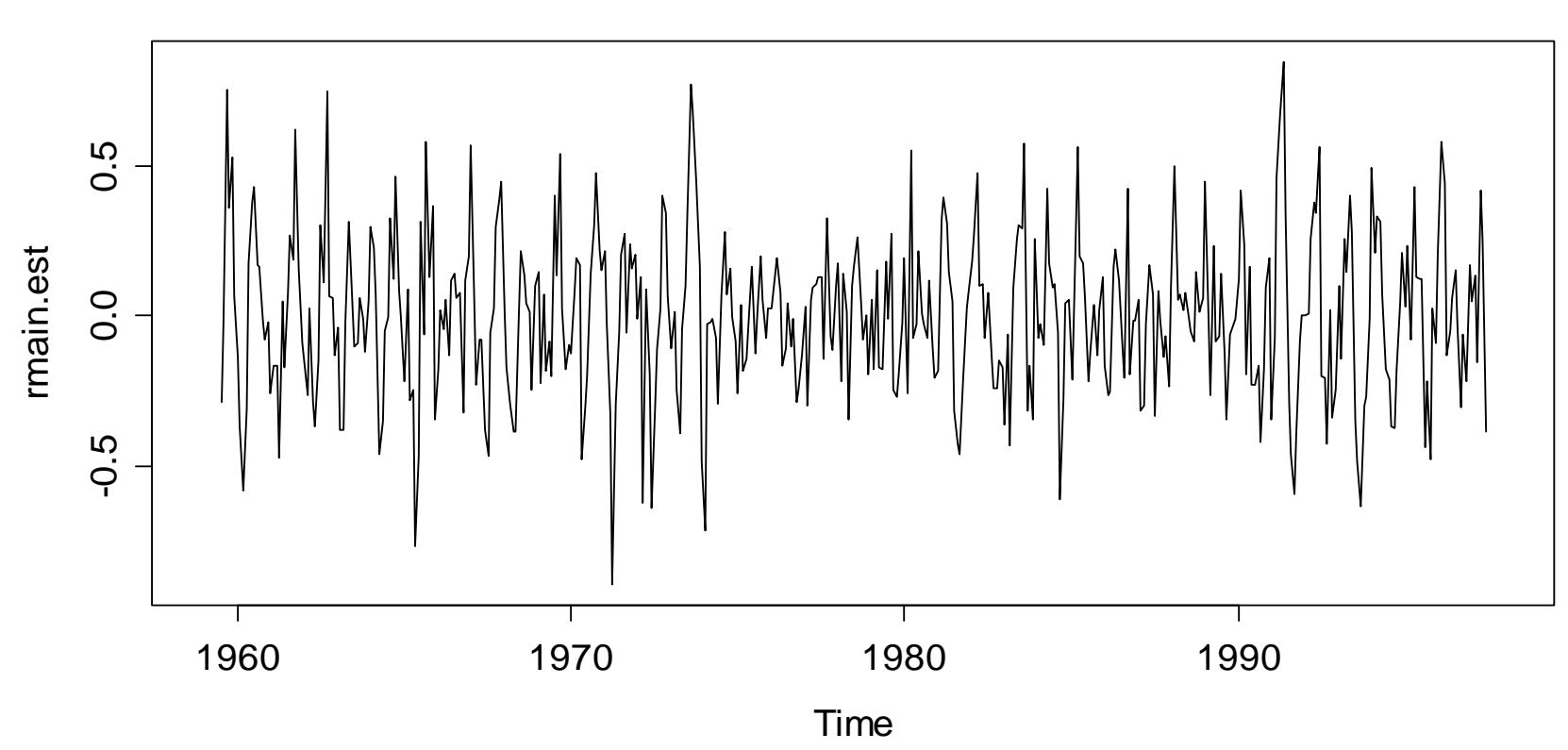

**Estimated Stochastic Remainder Term**

# *Smoothing, Filtering: Part 3*

- The smoothing approach is based on estimating the trend first, and then the seasonality.
- The generalization to other periods than  $p = 12$ , i.e. monthly data is straighforward. Just choose a symmetric window and use uniformly distributed coefficients that sum up to 1.
- The sum over all seasonal effects will be close to zero. Usually, it is centered to be exactly there.
- This procedure is implemented in R with function: **decompose()**

# *Estimating the Remainder Term*

> plot(decompose(co2))

wwwwwwwww 88 320 340 360 observed observed æ 320 www 360 320 340 360 trend æ **asc**  $\infty$ ى<br>7 -1<br>ب  $\boldsymbol{\sim}$ seasonal seasonal  $\leftarrow$  $\overline{\tau}$ ကု  $0.5$ -0.5 0.0 0.5 random  $-0.5$  0.0 1990 1960 1970 1980 1990. Marcel Detterling, 2001. 2006. 2007. 2008. 2007. 2008. 2008. 2009. 2012. 2013. 2014. 2016. 2017. 2018. 2019. Time

**Decomposition of additive time series**

# *Smoothing, Filtering: Remarks*

Some advantages and disadvantages:

- + trend and seasonal effect can be estimated
- +  $\hat{m}_{i}$ ,  $\hat{s}_{i}$  and  $\hat{R}_{i}$  are explicitly known, can be visualised  $\hat{m}^{\phantom{\dag}}_t$  ,  $\hat{s}$  $S^-_t$ ˆ $R_{\!\scriptscriptstyle t}$
- + procedure is transparent, and simple to implement
- resulting time series will be shorter than the original
- the running mean is not the very best smoother
- extrapolation of  $\hat{m}_{i}$ ,  $\hat{s}_{i}$  are not entirely obvious  $\hat{m}^{\phantom{\dagger}}_t$   $\hat{s}$  $S_{\overline{t}}$